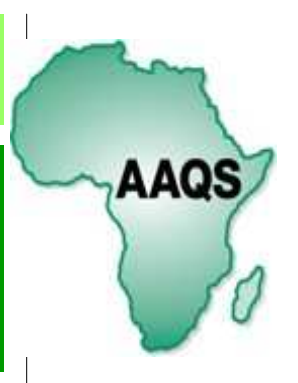

# AFRICA QS VOICE

conference 2007, which was held in Durban, South Africa, and organized jointly by the Africa Association of Quantity Surveyors and the Association of South African Quantity Surveyors has been a great success.

The AAQS/ASAQS joint

The conference was held on 19 and 20 October 2007 at the Southern Sun Elangeni Hotel with the theme "2010 and beyond" and coincided with the AAQS annual council meeting on 18 October.

A total of 220 delegates attended the conference and over 300 guests were at the Friday evening banquet. About 40 of the delegates represented the AAQS making it a truly African event.. ICEC used this opportunity to hold its regional council meetings in Durban over this period, whilst the ASAQS held their bi-annual board meeting on the 17th and 18th.

AAQS/ASAQS CONFERENCE 2007

The speakers who addressed the conference were as follows:

- Mr Segun Ajanlekoko: *AAQS and its objectives*
- Mr Miles Pennington: *If you want to save the world*
- Ms Mada Butt: *Total quality management*
- Prof. Eugene van Vuuren: *Sustainable sport venue development*
- Mr Egon Wortmann: *Doing business in Africa.*

# Gold medal winner

Miss Pulana Mahloka from the University of the Free State was the 2006 winner of the prestigious Gold Medal of the Association of South African Quantity Surveyors. This award goes to the best all round final student in the country. The picture (right) shows the medal being presented to Pulana by Mr Thembi Matunda

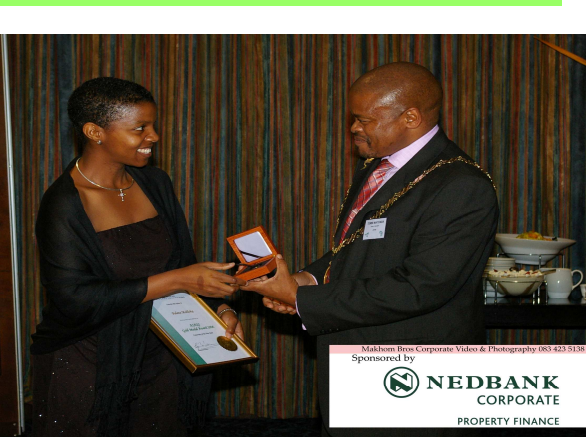

- Dr Paul Wangai: *living in a pressure cooker: stress control*
- Prof Raymond Nkado*: Future competencies of quantity surveyors*
- Dr Peter Smith: *ICEC and the global growth of the QS/Cost engineering profession*
- Prof Ronnie Schloss: *Soccer world cup 2010: update*
- Ms Chantell Illbury: *Socrates and the fox*
- Mr Thembi Matunda: *Closing address*

A special word of thanks is extended to the organizing committee of the ASAQS for having organized this conference and supporting functions

#### Volume 1, Issue 1

November 2007

#### Special points of interest:

- Briefly highlight your point of interest here.
- Briefly highlight your point of interest here.
- Briefly highlight your point of interest here.
- Briefly highlight your point of interest here.

#### Inside this issue:

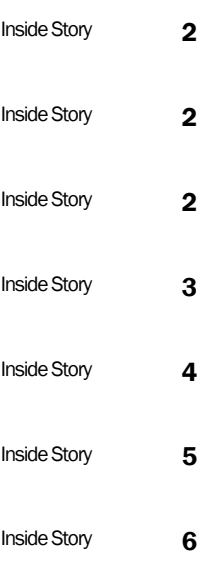

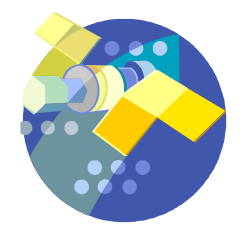

Caption describing picture or graphic.

"To catch the reader's attention, place an interesting sentence or quote from the story here."

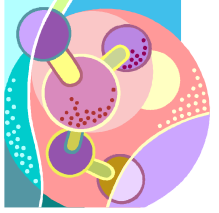

Caption describing picture or graphic.

### OFFICE BEARERS OF THE AAQS

The following persons serve on the executive committee of the AAQS:

Mr Segun Ajanlekoko (Nigeria): President

Mr Ian Oosthuyzen (Namibia): Vice-President, Southern Region

Mr Dan Kimoro (Kenya): Vice -President, Eastern Region

Mr Michael Frimpong (Ghana): Vice -President, Western Region

Mr Thabo Senyolo (South Africa): Acting Secretary General

#### Inside Story Headline

Mr Egon Wortmann (South Africa): Honorary Treasurer

Dr Corne de Leuuw (South Africa): Immediate Past President

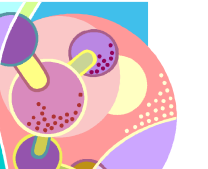

Inside Story Headline

This story can fit 75-125 words.

Selecting pictures or graphics is an important part of adding content to your newsletter.

Think about your article and ask yourself if the picture supports or enhances the message you're trying to convey. Avoid selecting images that appear to be out of context.

Microsoft Publisher includes thousands of clip art images from which you can choose and import into your newsletter. There are also several tools you can use to draw shapes and symbols.

Once you have chosen an image, place it close to the article. Be sure to place the caption of the image near the image.

#### OFFICE BEARERS OF THE AAQS

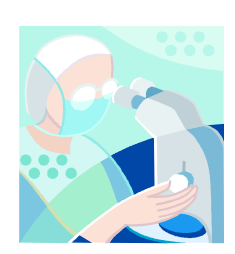

Caption describing picture or graphic.

## Inside Story Headline

#### Inside Story Headline

This story can fit 75-125 words.

Selecting pictures or graphics is an important part of adding content to your newsletter.

Think about your article and ask yourself if the picture supports or enhances the message you're trying to convey. Avoid selecting images that appear to be out of context.

Microsoft Publisher includes thousands of clip art images from which you can choose and import into your newsletter. There are also several tools you can use to draw shapes and symbols.

Once you have chosen an image, place it close to the article. Be sure to place the caption of the image near the image.

"To catch the reader's attention, place an interesting sentence or quote from the story here."

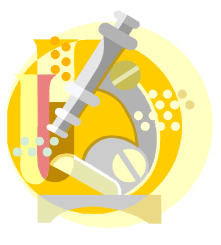

Caption describing picture or graphic.

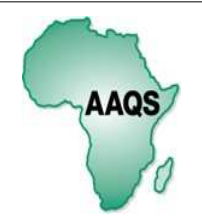

Africa Association of Quantity **Surveyors** 

Primary Business Address PO Box 3527, Halfway House, 1685 Suit G^, Building 27, Thornhill Office Park, Bekker Road, Midrand

Phone: + 27 11 315-4140 Fax:: + 27 11 315-3785

*We are on the web!* 

*Www.aaqs.org* 

#### **CALENDAR OF EVENTS**

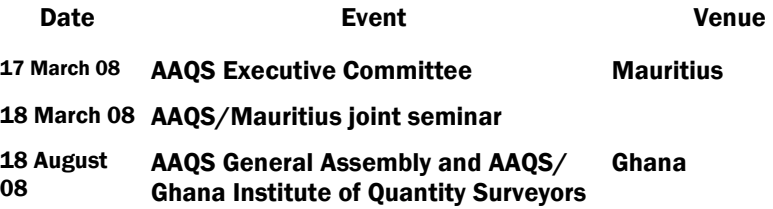

# Message from the President—Segun Ajanlekoko